## SAP ABAP table V T5J14 {Generated Table for View}

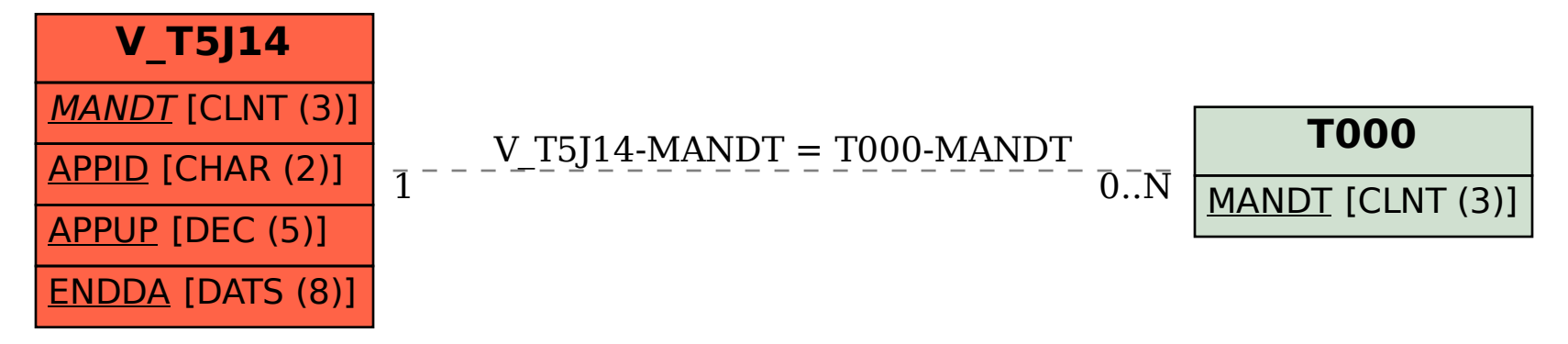